## Fiche technique Pubs Internet streekpersoneel.be - Carousel - Spotlight widget

## Streekpersoneel.be

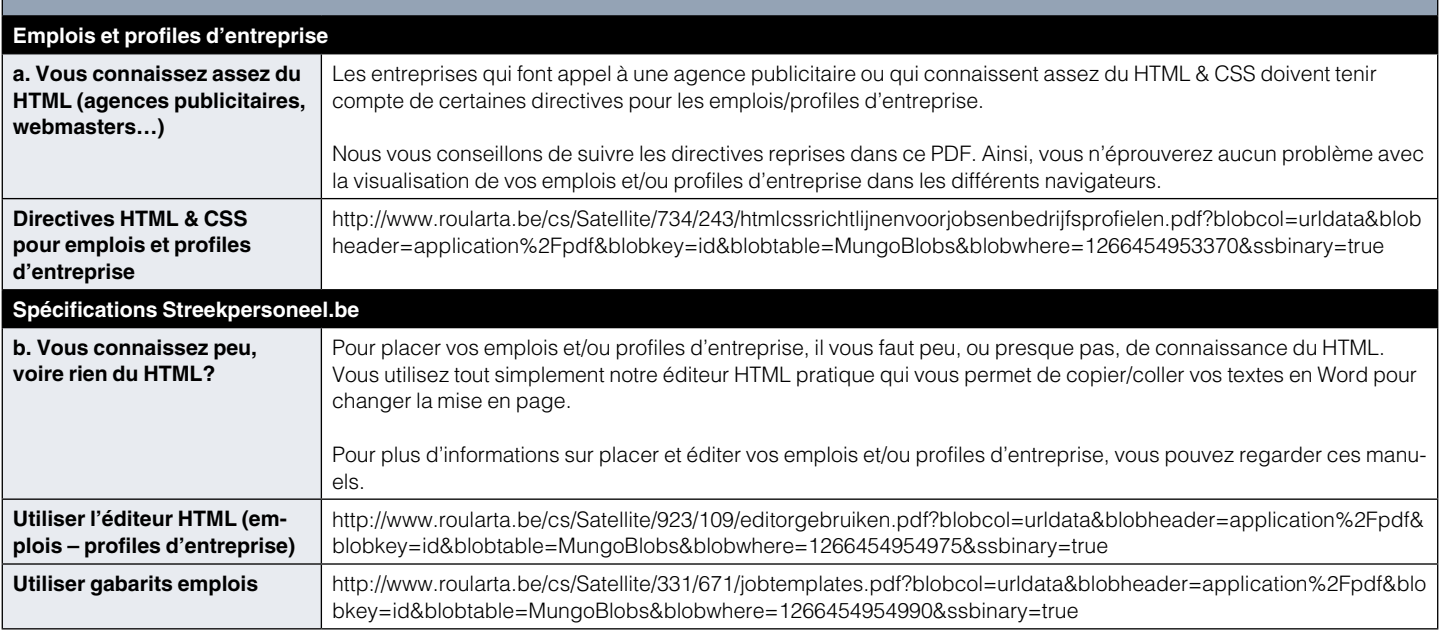

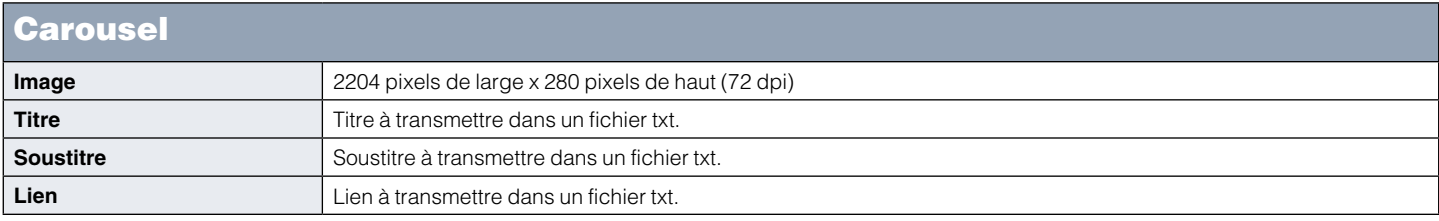

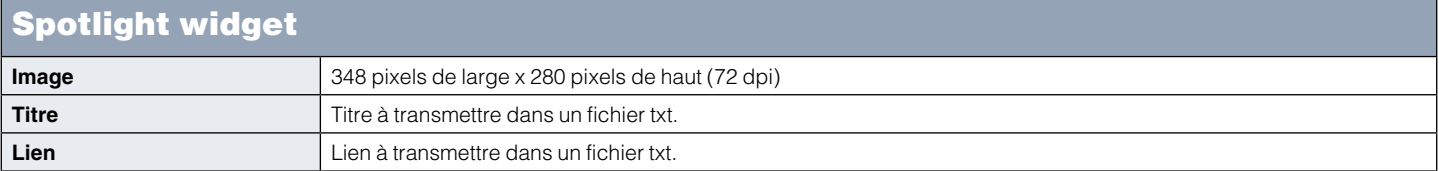